## Einführung in Semidefinite Programmierung

[Daniel Borchmann](mailto:daniel.borchmann@mailbox.tu-dresden.de)

Sommerakademie Görlitz 2007

<span id="page-0-0"></span>12. September 2007

K ロ ▶ K @ ▶ K 할 ▶ K 할 ▶ [ 할 날 수 있어 0

### 1 [Einleitung](#page-2-0)

- **.** [Lineare Optimierung](#page-5-0)
- **Semidefinite Optimierung**

## 2 [Beispiele](#page-21-0)

- [MAX-CUT](#page-21-0)
- [MAX-BISECTION](#page-49-0)

K ロ ▶ K @ ▶ K 할 ▶ K 할 ▶ [ 할 날 수 있어 0

[MAX-2SAT](#page-54-0)

## Optimierungsaufgaben

Gegeben sei eine Zielfunktion  $f: \mathbb{R}^n \longrightarrow \mathbb{R}$ . Dann betrachten wir

$$
\begin{array}{ll}\text{maximize} & f(x) \\ \text{so class} & f_i(x) = b_i \text{ für } i \in \{1, \ldots, m\} \\ & h_i(x) \geq 0 \text{ für } i \in \{1, \ldots, l\} \end{array}
$$

mit den Nebenbedingungen gegeben durch die Funktionen  $f_i, h_i: \mathbb{R} \longrightarrow \mathbb{R}$ . Wir definieren

$$
Z := \{x \mid f_i(x) = b_i \text{ für alle } i \in \{1, \ldots, m\}
$$
  
und  $h_i(x) \ge 0$  für alle  $i \in \{1, \ldots, l\}$ 

**KOD REAR ARE YOUR ADD** 

<span id="page-2-0"></span>die Menge der zulässigen Lösungen.

#### Problem: Effiziente Lösung solcher Aufgaben ist im allgemeinen schwierig bis hin zu praktisch unmöglich.

Idee: Relaxation (Vereinfachung) des Problems,

um obere Schranken für den optimalen Wert zu erhalten oder

**KOD REAR ARE YOUR ADD** 

Näherungslösungen zu berechnen

meist durch Vergrößerung von  $Z$ .

Problem: Effiziente Lösung solcher Aufgaben ist im allgemeinen schwierig bis hin zu praktisch unmöglich.

Idee: Relaxation (Vereinfachung) des Problems,

um obere Schranken für den optimalen Wert zu erhalten oder

**KOD REAR ARE YOUR ADD** 

Näherungslösungen zu berechnen

meist durch Vergrößerung von Z.

# Lineare Optimierung

#### 1. Versuch:

Wir betrachten die Standardform $^1$  einer linearen Optimierungsaufgabe

> <span id="page-5-1"></span>maximiere c · x so dass  $x \in \mathbb{R}^n$ ,  $Ax = b$ ,  $x \ge 0$  $(LP)$

> > KOD KARD KED KED EN MAG

Probleme dieser Form treten häufig auf, bekannte Lösungsmethoden sind

- Simplexverfahren
- **o** Innere-Punkt Methoden
- $\begin{array}{c} \bullet \\ \bullet \end{array}$

<span id="page-5-0"></span><sup>1</sup>hier mit Gleichungsnebenbedingungen

## Lineare Optimierung

1. Versuch:

Wir betrachten die Standardform $^1$  einer linearen Optimierungsaufgabe

> maximiere  $c \cdot x$ so dass  $x \in \mathbb{R}^n$ ,  $Ax = b$ ,  $x \ge 0$ (LP)

> > KOD KAPD KED KED EN MAG

Probleme dieser Form treten häufig auf, bekannte Lösungsmethoden sind

- Simplexverfahren
- **o** Innere-Punkt Methoden
- $\begin{array}{c} \bullet \\ \bullet \end{array}$

1 hier mit Gleichungsnebenbedingungen

# Lineare Optimierung

1. Versuch:

Wir betrachten die Standardform $^1$  einer linearen Optimierungsaufgabe

> maximiere  $c \cdot x$ so dass  $x \in \mathbb{R}^n$ ,  $Ax = b$ ,  $x \ge 0$ (LP)

> > **KORK AND KERKER SHE YOUR**

Probleme dieser Form treten häufig auf, bekannte Lösungsmethoden sind

- Simplexverfahren
- **o** Innere-Punkt Methoden
- $\bullet$ ....

1 hier mit Gleichungsnebenbedingungen

- MAX-CUT, die Berechnung eines maximalen Schnittes in einem gewichteten Graphen,
- MAX-BISECTION, eine Variante von MAX-CUT mit gleichmächtigen Knotenmengen,
- MAX-2SAT, die Berechnung einer optimalen Belegung einer Klausel in CNF mit jeweils genau zwei Variablen.

**KORK AND KERKER SHE YOUR** 

Diese Relaxationen liefern aber zu wenig Informationen!

- MAX-CUT, die Berechnung eines maximalen Schnittes in einem gewichteten Graphen,
- MAX-BISECTION, eine Variante von MAX-CUT mit gleichmächtigen Knotenmengen,
- MAX-2SAT, die Berechnung einer optimalen Belegung einer Klausel in CNF mit jeweils genau zwei Variablen.

**KORK AND KERKER SHE YOUR** 

Diese Relaxationen liefern aber zu wenig Informationen!

- MAX-CUT, die Berechnung eines maximalen Schnittes in einem gewichteten Graphen,
- MAX-BISECTION, eine Variante von MAX-CUT mit gleichmächtigen Knotenmengen,
- MAX-2SAT, die Berechnung einer optimalen Belegung einer Klausel in CNF mit jeweils genau zwei Variablen.

**KORK AND KERKER SHE YOUR** 

Diese Relaxationen liefern aber zu wenig Informationen!

- MAX-CUT, die Berechnung eines maximalen Schnittes in einem gewichteten Graphen,
- MAX-BISECTION, eine Variante von MAX-CUT mit gleichmächtigen Knotenmengen,
- MAX-2SAT, die Berechnung einer optimalen Belegung einer Klausel in CNF mit jeweils genau zwei Variablen.

**KORK AND KERKER SHE YOUR** 

Diese Relaxationen liefern aber zu wenig Informationen!

- MAX-CUT, die Berechnung eines maximalen Schnittes in einem gewichteten Graphen,
- MAX-BISECTION, eine Variante von MAX-CUT mit gleichmächtigen Knotenmengen,
- MAX-2SAT, die Berechnung einer optimalen Belegung einer Klausel in CNF mit jeweils genau zwei Variablen.

**KORK AND KERKER SHE YOUR** 

Diese Relaxationen liefern aber zu wenig Informationen!

#### Definition

Eine Matrix  $X \in \mathbb{R}^{n \times n}$  heißt positiv semidefinit, wenn für alle  $x\in\mathbb{R}^n$  stets  $x^\mathcal{T} X x \geq 0$  gilt.

Sei  $X \in \mathbb{R}^{n \times n}$  symmetrisch. Dann sind folgende Aussagen äquivalent:

- a)  $X$  ist positiv semidefinit
- b) X hat keine negativen Eigenwerte
- c) Für jedes y  $\in$   $\mathbb{R}^n$  gilt y  $^{\mathcal{T}} X$ y  $\geq 0$
- <span id="page-13-0"></span>d) Es existiert eine Matrix  $C \in \mathbb{R}^{n \times n}$  mit  $X = CC^\mathsf{T}$ .

#### Definition

Eine Matrix  $X \in \mathbb{R}^{n \times n}$  heißt positiv semidefinit, wenn für alle  $x\in\mathbb{R}^n$  stets  $x^\mathcal{T} X x \geq 0$  gilt.

#### Theorem

Sei  $X \in \mathbb{R}^{n \times n}$  symmetrisch. Dann sind folgende Aussagen äquivalent:

- a)  $X$  ist positiv semidefinit
- $\mathbf b$ ) X hat keine negativen Eigenwerte
- c) Für jedes y  $\in$   $\mathbb{R}^n$  gilt y  $^{\mathcal{T}} X$ y  $\geq$   $0$
- d) Es existiert eine Matrix  $C \in \mathbb{R}^{n \times n}$  mit  $X = CC^\mathsf{T}$ .

K ロ ▶ K (同 ▶ K 토 ▶ K 토 ▶ 그리도, K) Q Q Q

## Semidefinite Programmierung

#### 2. Versuch:

Statt der Optimierungsaufgabe [\(LP\)](#page-5-1) betrachten wir nun

<span id="page-15-0"></span>
$$
\begin{array}{ll}\text{maximize} & \text{tr}(WX) \\ \text{so class} & \text{tr}(A_j X) = b_j \text{ für } j \in \{1, \dots, m\}, \end{array} \tag{SDP}
$$
\n
$$
X \succeq 0
$$

K ロ ▶ K @ ▶ K 할 X K 할 X [ 할 날 수 있어 )

mit symmetrischen Matrizen  $\mathit{W}, \mathit{A_j}, \mathit{X}$  und

$$
\mathrm{tr}(X)=\sum_{i=1}^n X_{ii}
$$

der Spur von X.

## Semidefinite Programmierung

2. Versuch:

Statt der Optimierungsaufgabe [\(LP\)](#page-5-1) betrachten wir nun

$$
\begin{array}{ll}\text{maximize} & \text{tr}(WX) \\ \text{so class} & \text{tr}(A_jX) = b_j \text{ für } j \in \{1, \ldots, m\}, \\ & X \succeq 0 \end{array} \tag{SDP}
$$

**KORK AND KERKER SHE YOUR** 

mit symmetrischen Matrizen  $\mathit{W}, \mathit{A_j}, \mathit{X}$  und

$$
\mathrm{tr}(X)=\sum_{i=1}^n X_{ii}
$$

der Spur von X.

Vorteile

- Lösung von [\(SDP\)](#page-15-0) ist immernoch "praktisch schnell" (z.B. mit Inneren-Punkt Methoden): Semidefinite Optimierungsaufgaben sind innerhalb einer vorgegeben Fehlertoleranz  $\varepsilon>0$  polynomiell in  $n$  und log  $\frac{1}{\varepsilon}$ lösbar
- Relaxationen zu Problemen der Form [\(SDP\)](#page-15-0) liefern im allgemeinen bessere Schranken als lineare Relaxationen
- Approximationsalgorithmen auf Basis von [\(SDP\)](#page-15-0) liefern meist bessere Ergebnisse

Vorteile

- Lösung von [\(SDP\)](#page-15-0) ist immernoch "praktisch schnell" (z.B. mit Inneren-Punkt Methoden): Semidefinite Optimierungsaufgaben sind innerhalb einer vorgegeben Fehlertoleranz  $\varepsilon>0$  polynomiell in  $n$  und log  $\frac{1}{\varepsilon}$ lösbar
- Relaxationen zu Problemen der Form [\(SDP\)](#page-15-0) liefern im allgemeinen bessere Schranken als lineare Relaxationen
- Approximationsalgorithmen auf Basis von [\(SDP\)](#page-15-0) liefern meist bessere Ergebnisse

Vorteile

- Lösung von [\(SDP\)](#page-15-0) ist immernoch "praktisch schnell" (z.B. mit Inneren-Punkt Methoden): Semidefinite Optimierungsaufgaben sind innerhalb einer vorgegeben Fehlertoleranz  $\varepsilon>0$  polynomiell in  $n$  und log  $\frac{1}{\varepsilon}$ lösbar
- Relaxationen zu Problemen der Form [\(SDP\)](#page-15-0) liefern im allgemeinen bessere Schranken als lineare Relaxationen
- Approximationsalgorithmen auf Basis von [\(SDP\)](#page-15-0) liefern meist bessere Ergebnisse

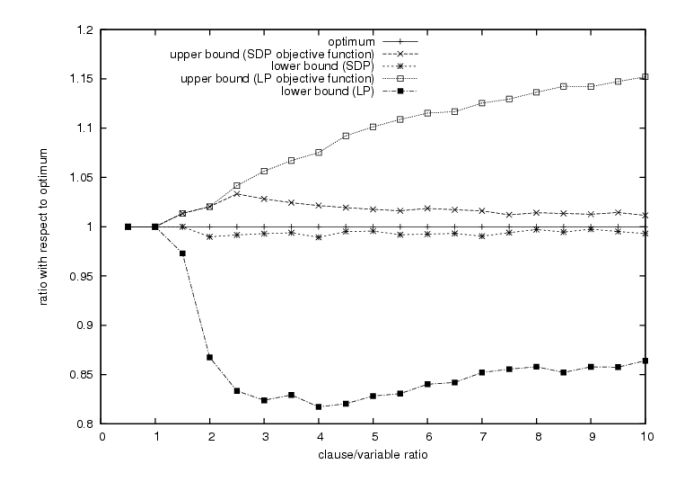

<span id="page-20-0"></span>Abbildung: Vergleich von LP und SDP bei MAX-SAT, aus [\[GHL06\]](#page-71-0)

K ロ > K @ > K 할 > K 할 > [할 = K) Q Q @

## Beispiel: MAX-CUT

Gegeben sei ein nichtnegativ gewichteter Graph  $G = (V, E)$  mit Knotenmenge V und Kantenmenge  $E, |E| \geq 1$ . Ohne Einschränkung sei G vollständig<sup>2</sup>. Es bezeichne weiterhin w<sub>ij</sub> das Gewicht der Kante  $(i, j) \in E$ .

Es sei das Gewicht w das Schnittes  $(S, V \setminus S)$  gegeben durch

$$
w(S, V \setminus S) := \sum_{i \in S, j \notin S} w_{ij}.
$$

<span id="page-21-0"></span> $^2$ nicht vorhanden Kanten bekommen das Gewicht $_{\circ}$ 0

## Beispiel: MAX-CUT

Gegeben sei ein nichtnegativ gewichteter Graph  $G = (V, E)$  mit Knotenmenge V und Kantenmenge  $E, |E| \geq 1$ . Ohne Einschränkung sei G vollständig<sup>2</sup>. Es bezeichne weiterhin w<sub>ij</sub> das Gewicht der Kante  $(i, j) \in E$ .

Es sei das Gewicht w das Schnittes  $(S, V \setminus S)$  gegeben durch

$$
w(S, V \setminus S) := \sum_{i \in S, j \notin S} w_{ij}.
$$

 $^2$ nicht vorhanden Kanten bekommen das Gewicht $_{\circ}$ 0

#### Dann ist das Problem MAX-CUT gegeben durch

maximiere  $w(S, V \setminus S)$ so dass  $S \subset V$ 

K ロ ▶ K @ ▶ K 할 ▶ K 할 ▶ [ 할 날 수 있어 0

MAX-CUT  $\in$  NPC.

#### Dann ist das Problem MAX-CUT gegeben durch

maximiere  $w(S, V \setminus S)$ so dass  $S \subset V$ 

K ロ ▶ K @ ▶ K 할 ▶ K 할 ▶ [ 할 날 수 있어 0

Theorem

MAX-CUT  $\in$  NPC.

## MAX-CUT als SDP

Idee: Assoziere mit einem Knoten  $i \in V$  eine Variable  $y_i \in \{-1, 1\}$ , so dass  $i \in S \iff y_i = 1$  gilt.

Dann ist mit  $S = \{y_i \mid y_i = 1\}$  das Gewicht eines Schnittes gegeben durch

$$
w(S, V \setminus S) = \frac{1}{2} \sum_{i < j} w_{ij} (1 - y_i y_j).
$$

**KOD REAR ARE YOUR ADD** 

## MAX-CUT als SDP

Idee: Assoziere mit einem Knoten  $i \in V$  eine Variable  $y_i \in \{-1, 1\}$ , so dass  $i \in S \iff y_i = 1$  gilt.

Dann ist mit  $S = \{y_i \mid y_i = 1\}$  das Gewicht eines Schnittes gegeben durch

$$
w(S, V \setminus S) = \frac{1}{2} \sum_{i < j} w_{ij} (1 - y_i y_j).
$$

**KOD REAR ARE YOUR ADD** 

#### Dann ergibt sich MAX-CUT zu

<span id="page-27-0"></span>
$$
\begin{array}{ll}\n\text{maximize} & \frac{1}{2} \sum_{i < j} w_{ij} (1 - y_i y_j) \\
\text{so class} & y_i \in \{-1, 1\} \text{ für alle } i \in V\n\end{array} \tag{MAX-CUT}
$$

K ロ ▶ K @ ▶ K 할 X X 할 X [할 N 2] 늘 19 Q @

Beobachtung: Die Variablen  $y_i y_i$  treten als Produkt auf, d.h die Matrix

$$
Y = (y_i y_j)_{i,j=1}^{|V|}
$$

ist positiv semidefinit mit  $Y_{ii} = 1$ .

Dies ergibt:

<span id="page-28-0"></span>
$$
\begin{array}{ll}\n\text{maximize} & \frac{1}{2} \sum_{i < j} w_{ij} (1 - Y_{ij}) \\
\text{so class} & Y_{ii} = 1 \text{ für alle } i \in V \\
& Y \succeq 0\n\end{array} \tag{MAX-CUT-SDP}
$$

K ロ ▶ K @ ▶ K 할 ▶ K 할 ▶ [ 할 날 수 있어 0

Beobachtung: Die Variablen  $y_i y_i$  treten als Produkt auf, d.h die Matrix

$$
Y = (y_i y_j)_{i,j=1}^{|V|}
$$

ist positiv semidefinit mit  $Y_{ii} = 1$ .

Dies ergibt:

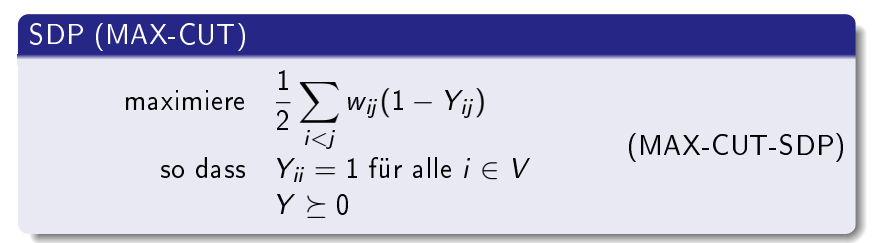

K ロ ▶ K @ ▶ K 할 X K 할 X [ 할 날 수 있어 )

## Approximation von MAX-CUT

#### Bemerkung

Mit Hilfe von [\(MAX-CUT-SDP\)](#page-28-0) wurden signifikante Verbesserungen in der Berechnung von Näherungslösungen von MAX-CUT erzielt:

Der erwartete Wert bei der Lösung von MAX-CUT ist mindestens 0.87856 · Optimalwert. (1.1382; siehe z.B. [\[GW95\]](#page-71-1))

Idee dazu: Fasse Variablen  $y_i$  in [\(MAX-CUT\)](#page-27-0) als eindimensionale Vektoren mit euklidischer Norm 1 auf.

**KOD REAR ARE YOUR ADD** 

Mögliche Relaxation ist dann: Statt eindimensional auch mehrdimensional zulassen.

## Approximation von MAX-CUT

#### Bemerkung

Mit Hilfe von [\(MAX-CUT-SDP\)](#page-28-0) wurden signifikante Verbesserungen in der Berechnung von Näherungslösungen von MAX-CUT erzielt:

Der erwartete Wert bei der Lösung von MAX-CUT ist mindestens 0.87856 · Optimalwert. (1.1382; siehe z.B. [\[GW95\]](#page-71-1))

Idee dazu: Fasse Variablen  $y_i$  in [\(MAX-CUT\)](#page-27-0) als eindimensionale Vektoren mit euklidischer Norm 1 auf.

K ロ ▶ K @ ▶ K 할 ▶ K 할 ▶ [ 할 날 수 있어 0

Mögliche Relaxation ist dann: Statt eindimensional auch mehrdimensional zulassen.

## Approximation von MAX-CUT

#### Bemerkung

Mit Hilfe von [\(MAX-CUT-SDP\)](#page-28-0) wurden signifikante Verbesserungen in der Berechnung von Näherungslösungen von MAX-CUT erzielt:

Der erwartete Wert bei der Lösung von MAX-CUT ist mindestens 0.87856 · Optimalwert. (1.1382; siehe z.B. [\[GW95\]](#page-71-1))

Idee dazu: Fasse Variablen  $y_i$  in [\(MAX-CUT\)](#page-27-0) als eindimensionale Vektoren mit euklidischer Norm 1 auf.

KID KARD KED KED EN MAG

Mögliche Relaxation ist dann: Statt eindimensional auch mehrdimensional zulassen.

<span id="page-33-0"></span>
$$
\begin{array}{ll}\n\text{maximize} & \frac{1}{2} \sum_{i < j} w_{ij} (1 - v_i^T v_j) \\
\text{so class} & v_i \in S_{n-1} \text{ für alle } i \in V\n\end{array} \tag{APPROX}
$$

K ロ ▶ K @ ▶ K 할 ▶ K 할 ▶ [ 할 날 ! 9 9 0 0

Setze dann

$$
Y = \text{Gram}(\{v_1, \ldots, v_{|V|}\}) = (v_i^T v_j)_{i,j=1}^{|V|}
$$

womit [\(APPROX\)](#page-33-0) wieder auf [\(MAX-CUT-SDP\)](#page-28-0) führt.

$$
\begin{array}{ll}\n\text{maximize} & \frac{1}{2} \sum_{i < j} w_{ij} (1 - v_i^T v_j) \\
\text{so class} & v_i \in S_{n-1} \text{ für alle } i \in V\n\end{array} \tag{APPROX}
$$

K ロ ▶ K @ ▶ K 할 ▶ K 할 ▶ [ 할 날 수 있어 0

Setze dann

$$
Y = \text{Gram}(\{v_1, \ldots, v_{|V|}\}) = (v_i^T v_j)_{i,j=1}^{|V|}
$$

womit [\(APPROX\)](#page-33-0) wieder auf [\(MAX-CUT-SDP\)](#page-28-0) führt.

#### Dies führt dann zu

Algorithmus (Approximationsalgorithmus für MAX-CUT, [\[GW95\]](#page-71-1))

- 1) Löse [\(APPROX\)](#page-33-0) als SDP mit Lösung  $\{v_1, \ldots, v_{|V|}\},\$
- 2) wähle zufällig einen Vektor  $r \in S_{n-1}$ ,
- 3) und setze  $S = \{i \mid v_i^T r \ge 0\}.$

Für den Erwartungswert  $E_w$  des Schnittes gilt

$$
E_{w} \geq \alpha \cdot \frac{1}{2} \sum_{i < j} w_{ij} (1 - v_{i}^{T} v_{j}) = \alpha \cdot \mathsf{OPT}
$$

unter den genannten Nebenbedingungen mit

$$
\alpha = \min_{0 < \theta \leq \pi} \frac{2}{\pi} \frac{\theta}{1 - \cos \theta} > 0.87856.
$$

**CONTRACTORS - STAGE PAGE**
### Dies führt dann zu

Algorithmus (Approximationsalgorithmus für MAX-CUT, [\[GW95\]](#page-71-0))

- 1) Löse [\(APPROX\)](#page-33-0) als SDP mit Lösung  $\{v_1, \ldots, v_{|V|}\},\$
- 2) wähle zufällig einen Vektor  $r \in S_{n-1}$ ,
- 3) und setze  $S = \{i \mid v_i^T r \ge 0\}.$

### Bemerkung

Für den Erwartungswert  $E_w$  des Schnittes gilt

$$
E_{w} \geq \alpha \cdot \frac{1}{2} \sum_{i < j} w_{ij} (1 - v_{i}^{T} v_{j}) = \alpha \cdot \mathsf{OPT}
$$

unter den genannten Nebenbedingungen mit

$$
\alpha = \min_{0 < \theta \leq \pi} \frac{2}{\pi} \frac{\theta}{1 - \cos \theta} > 0.87856.
$$

# Berechnung der garantierten erwarteten Güte

# Lemma Es gilt

 $E_w = \frac{1}{\pi}$  $\pi$  $\sum$ i<j  $w_{ij}$  arccos $(v_i^Tv_j)$ 

$$
E_{w} = \sum_{i < j} w_{ij} \cdot \Pr[v_i \text{ und } v_j \text{ werden durch } r \text{ getrennt}]
$$
\n
$$
= \sum_{i < j} w_{ij} \cdot \Pr[\text{sgn}(v_i^T r) \neq \text{sgn}(v_j^T r)]
$$
\n
$$
\stackrel{\text{Bild}}{=} \sum_{i < j} w_{ij} \cdot \frac{1}{\pi} \arccos(v_i^T v_j)
$$

# Berechnung der garantierten erwarteten Güte

# Lemma Es gilt

 $E_w = \frac{1}{\pi}$  $\pi$  $\sum$ i<j  $w_{ij}$  arccos $(v_i^Tv_j)$ 

### **Beweis**

$$
E_{w} = \sum_{i < j} w_{ij} \cdot \Pr[v_i \text{ und } v_j \text{ werden durch } r \text{ getrennt}]
$$
\n
$$
= \sum_{i < j} w_{ij} \cdot \Pr[\text{sgn}(v_i^T r) \neq \text{sgn}(v_j^T r)]
$$
\n
$$
\stackrel{\text{Bild}}{=} \sum_{i < j} w_{ij} \cdot \frac{1}{\pi} \arccos(v_i^T v_j)
$$

# Berechnung der garantierten erwarteten Güte

# Lemma Es gilt

 $E_w = \frac{1}{\pi}$  $\pi$  $\sum$ i<j  $w_{ij}$  arccos $(v_i^Tv_j)$ 

### **Beweis**

$$
E_{w} = \sum_{i < j} w_{ij} \cdot \Pr[v_i \text{ und } v_j \text{ werden durch } r \text{ getrennt}]
$$
\n
$$
= \sum_{i < j} w_{ij} \cdot \Pr[\text{sgn}(v_i^T r) \neq \text{sgn}(v_j^T r)]
$$
\n
$$
\stackrel{\text{Bild}}{=} \sum_{i < j} w_{ij} \cdot \frac{1}{\pi} \arccos(v_i^T v_j)
$$

# Berechnung der garantierten erwarteten Güte

# Lemma Es gilt

 $E_w = \frac{1}{\pi}$  $\pi$  $\sum$ i<j  $w_{ij}$  arccos $(v_i^Tv_j)$ 

### **Beweis**

$$
E_{w} = \sum_{i < j} w_{ij} \cdot \Pr[v_i \text{ und } v_j \text{ werden durch } r \text{ getrennt}]
$$
\n
$$
= \sum_{i < j} w_{ij} \cdot \Pr[\text{sgn}(v_i^T r) \neq \text{sgn}(v_j^T r)]
$$
\n
$$
\stackrel{\text{Bild}}{=} \sum_{i < j} w_{ij} \cdot \frac{1}{\pi} \arccos(v_i^T v_j)
$$

### Lemma

$$
Es\;ist\;für\; -1\leq y\leq 1
$$

$$
\frac{1}{\pi}\arccos(y) \geq \alpha \cdot \frac{1}{2}(1-y)
$$

#### mit

$$
\alpha = \min_{0 < \theta \le \pi} \frac{2}{\pi} \frac{\theta}{1 - \cos \theta} > 0.87856
$$

$$
\frac{\frac{1}{\pi}\arccos(y)}{\frac{1}{2}(1-y)} \ge \min_{-1\le y < 1} \frac{\frac{1}{\pi}\arccos(y)}{\frac{1}{2}(1-y)} \stackrel{\cos \theta = y}{=} \min_{0 < \theta \le \pi} \frac{2}{\pi} \frac{\theta}{1 - \cos \theta}
$$

K ロ ▶ K @ ▶ K 할 ▶ K 할 ▶ [ 할 날 수 있습니다

### Lemma

$$
Es\;ist\;für\; -1\leq y\leq 1
$$

$$
\frac{1}{\pi}\arccos(y) \geq \alpha \cdot \frac{1}{2}(1-y)
$$

#### mit

$$
\alpha = \min_{0 < \theta \le \pi} \frac{2}{\pi} \frac{\theta}{1 - \cos \theta} > 0.87856
$$

## Beweis.

$$
\frac{\frac{1}{\pi}\arccos(y)}{\frac{1}{2}(1-y)} \ge \min_{-1\le y < 1} \frac{\frac{1}{\pi}\arccos(y)}{\frac{1}{2}(1-y)} \stackrel{\cos\theta = y}{=} \min_{0 < \theta \le \pi} \frac{2}{\pi} \frac{\theta}{1 - \cos\theta}
$$

### Lemma

$$
Es\;ist\;für\; -1\leq y\leq 1
$$

$$
\frac{1}{\pi}\arccos(y) \geq \alpha \cdot \frac{1}{2}(1-y)
$$

#### mit

$$
\alpha = \min_{0 < \theta \le \pi} \frac{2}{\pi} \frac{\theta}{1 - \cos \theta} > 0.87856
$$

## Beweis.

$$
\frac{\frac{1}{\pi}\arccos(y)}{\frac{1}{2}(1-y)} \ge \min_{-1\le y < 1} \frac{\frac{1}{\pi}\arccos(y)}{\frac{1}{2}(1-y)} \stackrel{\cos\theta = y}{=} \min_{0 < \theta \le \pi} \frac{2}{\pi} \frac{\theta}{1 - \cos\theta}
$$

## Zusammen gilt nun

$$
\mathbf{E}_{\mathbf{w}} = \frac{1}{\pi} \sum_{i < j} w_{ij} \cdot \arccos(v_i^T v_j)
$$
\n
$$
\geq \alpha \cdot \frac{1}{2} \sum_{i < j} w_{ij} (1 - v_i^T v_j) = \alpha \cdot \text{OPT}
$$

- Die Berechnungsungenauigkeit bei Lösung von [\(APPROX\)](#page-33-0) kann in den Approximationsfaktor verschoben werden.
- Die Güte von 1.1382 ist die bislang beste, bekannte Approximationsgüte (nach [\[Wa06\]](#page-72-0))
- Verbesserung auf 0.942 · Optimalwert (1.0615) ist in  $\mathcal{NPC}$ (siehe [\[Has97\]](#page-71-1))

K ロ ▶ K (同 ▶ K 토 ▶ K 토 ▶ 그리도, K) Q Q Q

## Zusammen gilt nun

$$
E_{\mathbf{w}} = \frac{1}{\pi} \sum_{i < j} w_{ij} \cdot \arccos(v_i^T v_j)
$$
\n
$$
\geq \alpha \cdot \frac{1}{2} \sum_{i < j} w_{ij} (1 - v_i^T v_j) = \alpha \cdot \text{OPT}
$$

- Die Berechnungsungenauigkeit bei Lösung von [\(APPROX\)](#page-33-0) kann in den Approximationsfaktor verschoben werden.
- Die Güte von 1.1382 ist die bislang beste, bekannte Approximationsgüte (nach [\[Wa06\]](#page-72-0))
- Verbesserung auf 0.942 · Optimalwert (1.0615) ist in  $\mathcal{NPC}$ (siehe [\[Has97\]](#page-71-1))

K ロ ▶ K (同 ▶ K 토 ▶ K 토 ▶ 그리도, K) Q Q Q

## Zusammen gilt nun

$$
E_{w} = \frac{1}{\pi} \sum_{i < j} w_{ij} \cdot \arccos(v_{i}^{\mathsf{T}} v_{j})
$$
\n
$$
\geq \alpha \cdot \frac{1}{2} \sum_{i < j} w_{ij} (1 - v_{i}^{\mathsf{T}} v_{j}) = \alpha \cdot \text{OPT}
$$

- Die Berechnungsungenauigkeit bei Lösung von [\(APPROX\)](#page-33-0) kann in den Approximationsfaktor verschoben werden.
- Die Güte von 1.1382 ist die bislang beste, bekannte Approximationsgüte (nach [\[Wa06\]](#page-72-0))
- Verbesserung auf 0.942 · Optimalwert (1.0615) ist in  $\mathcal{NPC}$ (siehe [\[Has97\]](#page-71-1))

## Zusammen gilt nun

$$
E_{w} = \frac{1}{\pi} \sum_{i < j} w_{ij} \cdot \arccos(v_{i}^{T} v_{j})
$$
\n
$$
\geq \alpha \cdot \frac{1}{2} \sum_{i < j} w_{ij} (1 - v_{i}^{T} v_{j}) = \alpha \cdot \text{OPT}
$$

- Die Berechnungsungenauigkeit bei Lösung von [\(APPROX\)](#page-33-0) kann in den Approximationsfaktor verschoben werden.
- Die Güte von 1.1382 ist die bislang beste, bekannte Approximationsgüte (nach [\[Wa06\]](#page-72-0))
- Verbesserung auf 0.942 · Optimalwert (1.0615) ist in  $\mathcal{NPC}$ (siehe [\[Has97\]](#page-71-1))

## Zusammen gilt nun

$$
E_{w} = \frac{1}{\pi} \sum_{i < j} w_{ij} \cdot \arccos(v_{i}^{T} v_{j})
$$
\n
$$
\geq \alpha \cdot \frac{1}{2} \sum_{i < j} w_{ij} (1 - v_{i}^{T} v_{j}) = \alpha \cdot \text{OPT}
$$

### Bemerkung

[†](#page-69-0)

- Die Berechnungsungenauigkeit bei Lösung von [\(APPROX\)](#page-33-0) kann in den Approximationsfaktor verschoben werden.
- Die Güte von 1.1382 ist die bislang beste, bekannte Approximationsgüte (nach [\[Wa06\]](#page-72-0))
- Verbesserung auf 0.942 · Optimalwert (1.0615) ist in  $\mathcal{NPC}$ (siehe [\[Has97\]](#page-71-1))

# Beispiel: MAX-BISECTION

Wir betrachten MAX-CUT mit der Zusatzbedingung, dass  $|E| \in 2\mathbb{N}$ und dass beide Knotenmengen gleichmächtig sein sollen:

$$
\begin{array}{ll}\text{maximize} & \frac{1}{2} \sum_{i < j} w_{ij} (1 - y_i y_j) \\ \text{so class} & y_i \in \{-1, 1\} \text{ für alle } i \in V \\ & \sum_{i=1}^{|V|} y_i = 0 \end{array}
$$

K ロ ▶ K @ ▶ K 할 X K 할 X [ 할 날 수 있어 )

# MAX-BISECTION als SDP

Beobachtung: Schreibe  $\sum_{i=1}^{|V|} y_i = 0$  als  $e^T y = 0$  mit  $e = (1)_{i=1}^{|V|} \in \mathbb{R}^{|V|}$  und  $y = (y_i)_{i=1}^{|V|} \in \mathbb{R}^{|V|}$ . Weiterhin setzen wir wieder  $Y = (y_i y_j)_{i,j=1}^{|V|}$ 

Statt der Bedingung  $e^{\mathcal T} y = 0$  setzen wir dann

$$
\text{tr}(ee^{\mathcal{T}}Y)=0
$$

Dies ergibt:

<span id="page-50-0"></span>
$$
\begin{array}{ll}\n\text{maximize} & \frac{1}{2} \sum_{i < j} w_{ij} (1 - Y_{ij}) \\
\text{so class} & \text{tr}(e e^T Y) = 0 \\
& Y_{ii} = 1 \text{ für alle } i \in V \\
& Y \succeq 0\n\end{array} \tag{MAX-BISEC}
$$

# MAX-BISECTION als SDP

Beobachtung: Schreibe  $\sum_{i=1}^{|V|} y_i = 0$  als  $e^T y = 0$  mit  $e = (1)_{i=1}^{|V|} \in \mathbb{R}^{|V|}$  und  $y = (y_i)_{i=1}^{|V|} \in \mathbb{R}^{|V|}$ . Weiterhin setzen wir wieder  $Y = (y_i y_j)_{i,j=1}^{|V|}$ 

Statt der Bedingung  $e^{\mathcal T} y = 0$  setzen wir dann

$$
\text{tr}(ee^{\mathcal{T}}Y)=0
$$

Dies ergibt:

#### SDP (MAX-BISECTION) maximiere  $\frac{1}{2}$  $\sum$ i<j  $w_{ij}(1-Y_{ij})$ so dass  $tr(ee^TY) = 0$  $Y_{ii} = 1$  für alle  $i \in V$  $Y \succ 0$ (MAX-BISEC)

## Algorithmus (MAX-BISECTION nach Frieze/Jerrum, [\[Ye99\]](#page-72-1))

- 1) Löse die Relaxation [\(MAX-BISEC\)](#page-50-0) und bestimme den Schnitt S wie bei MAX-CUT
- 2) falls die erhaltenen Mengen nicht gleichmächtig sind, dann tausche solange "leichte" Knoten aus der größeren Menge in die kleiner Menge, bis dies erfüllt ist

- Der oben angegebene Algorithmus hat einen erwarteten Wert von 0.651 · Optimalwert (1.536)
- Die Relaxation [\(MAX-BISEC\)](#page-50-0) kann genutzt werden, um Näherungsalgorithmen zu konstruieren, deren erwarteter Wert größer oder gleich 0.699 · Optimalwert ist. (1.4306, siehe [\[Ye99\]](#page-72-1))

## Algorithmus (MAX-BISECTION nach Frieze/Jerrum, [\[Ye99\]](#page-72-1))

- 1) Löse die Relaxation [\(MAX-BISEC\)](#page-50-0) und bestimme den Schnitt S wie bei MAX-CUT
- 2) falls die erhaltenen Mengen nicht gleichmächtig sind, dann tausche solange "leichte" Knoten aus der größeren Menge in die kleiner Menge, bis dies erfüllt ist

## Bemerkung

[†](#page-69-0)

- Der oben angegebene Algorithmus hat einen erwarteten Wert von 0.651 · Optimalwert (1.536)
- Die Relaxation [\(MAX-BISEC\)](#page-50-0) kann genutzt werden, um Näherungsalgorithmen zu konstruieren, deren erwarteter Wert größer oder gleich 0.699 · Optimalwert ist. (1.4306, siehe [\[Ye99\]](#page-72-1))

# Beispiel: MAX-2SAT

Gegeben sei  $n \in \mathbb{N}$  und eine Menge

$$
C = \{ C_j \mid C_j = x_{j_1}^{\alpha_{j_1}} \vee x_{j_2}^{\alpha_{j_2}}, j \in \{1, \ldots, n\}, \alpha_{j_1}, \alpha_{j_2} \in \{-1, 1\} \}
$$

von Klauseln.

Dann ist MAX-2SAT die Maximierungsaufgabe

Finde eine Belegung der Variablen x<sup>i</sup> derart, dass die Anzahl der gültigen Klauseln C<sup>j</sup> maximal wird.

K ロ ▶ K 何 ▶ K 로 ▶ K 로 ▶ 그리도 19 Q @

# Beispiel: MAX-2SAT

Gegeben sei  $n \in \mathbb{N}$  und eine Menge

$$
C = \{ C_j \mid C_j = x_{j_1}^{\alpha_{j_1}} \vee x_{j_2}^{\alpha_{j_2}}, j \in \{1, \ldots, n\}, \alpha_{j_1}, \alpha_{j_2} \in \{-1, 1\} \}
$$

von Klauseln.

Dann ist MAX-2SAT die Maximierungsaufgabe

Finde eine Belegung der Variablen x<sup>i</sup> derart, dass die Anzahl der gültigen Klauseln C<sup>j</sup> maximal wird.

**KOD REAR ARE YOUR ADD** 

# MAX-2SAT als SDP

### Vorbetrachtungen

• assoziere mit jeder Variablen  $x_i \in \{true, false\}$  eine Variable  $y_i \in \{-1, 1\}$ 

**KOD REAR ARE YOUR ADD** 

 $\bullet$  Einführung einer weiteren Variablen  $y_0 \in \{-1, 1\}$ 

Wir setzen  $x_i$  auf true dann und nur dann, wenn  $y_0 = y_i$  gilt.

# MAX-2SAT als SDP

### Vorbetrachtungen

• assoziere mit jeder Variablen  $x_i \in \{true, false\}$  eine Variable  $y_i \in \{-1, 1\}$ 

**KORK AND KERKER SHE YOUR** 

• Einführung einer weiteren Variablen  $y_0 \in \{-1, 1\}$ 

Wir setzen  $x_i$  auf true dann und nur dann, wenn  $y_0 = y_i$  gilt.

# MAX-2SAT als SDP

Vorbetrachtungen

• assoziere mit jeder Variablen  $x_i \in \{true, false\}$  eine Variable  $y_i \in \{-1, 1\}$ 

**KORK AND KERKER SHE YOUR** 

• Einführung einer weiteren Variablen  $y_0 \in \{-1, 1\}$ 

Wir setzen  $x_i$  auf true dann und nur dann, wenn  $y_0 = y_i$  gilt.

Ziel: Definiere Funktion v:  $C \longrightarrow \mathbb{N}$ , welche die wahren Klauseln zählt.

Es bezeichne N die Anzahl der in C vorkommenden Variablen.

Für die Variablen  $x_i$  mit  $i \in \{0, \ldots, N\}$  definiere

$$
v(x_i) = \begin{cases} 0 & \text{falls } x_i = \text{false} \\ 1 & \text{falls } x_i = \text{true} \end{cases}
$$

oder mit Hilfe der Variablen  $y_i$ :

$$
v(x_i)=\frac{1+y_0y_i}{2}.
$$

Entsprechend setze

$$
v(\overline{x_i})=\frac{1-y_0y_i}{2}.
$$

**KORK AND KERKER SHE YOUR** 

Ziel: Definiere Funktion v:  $C \longrightarrow \mathbb{N}$ , welche die wahren Klauseln zählt.

Es bezeichne N die Anzahl der in C vorkommenden Variablen.

Für die Variablen  $x_i$  mit  $i \in \{0, \ldots, N\}$  definiere

$$
v(x_i) = \begin{cases} 0 & \text{falls } x_i = \text{false} \\ 1 & \text{falls } x_i = \text{true} \end{cases}
$$

oder mit Hilfe der Variablen  $y_i$ :

$$
v(x_i)=\frac{1+y_0y_i}{2}.
$$

Entsprechend setze

$$
v(\overline{x_i})=\frac{1-y_0y_i}{2}.
$$

KOD KARD KED KED EN MAG

Ziel: Definiere Funktion  $v: C \longrightarrow \mathbb{N}$ , welche die wahren Klauseln zählt.

Es bezeichne N die Anzahl der in C vorkommenden Variablen.

Für die Variablen  $x_i$  mit  $i \in \{0, \ldots, N\}$  definiere

$$
v(x_i) = \begin{cases} 0 & \text{falls } x_i = \text{false} \\ 1 & \text{falls } x_i = \text{true} \end{cases}
$$

oder mit Hilfe der Variablen  $y_i$ :

$$
v(x_i)=\frac{1+y_0y_i}{2}.
$$

Entsprechend setze

$$
v(\overline{x_i})=\frac{1-y_0y_i}{2}.
$$

**KORK AND KERKER SHE YOUR** 

Definiere nun v auf den Klauseln  $x_i \vee x_k$ :

$$
v(x_i \vee x_k) = 1 - (\overline{x_i} \wedge \overline{x_k})
$$
  
= 1 -  $\frac{1 - y_0 y_i}{2} \frac{1 - y_0 y_k}{2}$   
=  $\frac{1 + y_0 y_i}{4} + \frac{1 + y_0 y_k}{4} + \frac{1 - y_i y_k}{4}$ 

K ロ ▶ K @ ▶ K 할 X X 할 X [할 N ] 할 수 있습니다

## Damit nun MAX-2SAT als Optimierungsaufgabe

<span id="page-63-0"></span>
$$
\begin{array}{ll}\n\text{maximize} & \sum_{c \in C} v(c) \\
\text{so class} & y_i \in \{-1, 1\} \text{ für alle } i \in \{0, \dots, N\} \\
\end{array} \tag{MAX-2SAT}
$$

K ロ ▶ K @ ▶ K 할 X X 할 X [할 N ] 할 수 있습니다

# Es ist  $\sum_{c \in C} v(c) = \sum_{i < j} a_{ij} (1 + y_i y_j) + b_{ij} (1 - y_i y_j).$

Dann kann die Optimierungsaufgabe [\(MAX-2SAT\)](#page-63-0) geschrieben werden als

$$
\begin{aligned}\n\text{maximize} & \quad \sum_{i < j} a_{ij} (1 + y_i y_j) + b_{ij} (1 - y_i y_j) \\
\text{so class} & \quad y_i \in S_0 \text{ für alle } i \in \{0, \dots, N\}\n\end{aligned}
$$

K ロ ▶ K @ ▶ K 할 ▶ K 할 ▶ [ 할 날 수 있어 0

Es ist 
$$
\sum_{c \in C} v(c) = \sum_{i < j} a_{ij} (1 + y_i y_j) + b_{ij} (1 - y_i y_j)
$$
.

Dann kann die Optimierungsaufgabe [\(MAX-2SAT\)](#page-63-0) geschrieben werden als

$$
\begin{array}{ll}\text{maximize} & \sum_{i < j} a_{ij} (1 + y_i y_j) + b_{ij} (1 - y_i y_j) \\ \text{so class} & y_i \in S_0 \text{ für alle } i \in \{0, \dots, N\} \end{array}
$$

K ロ ▶ K @ ▶ K 할 ▶ K 할 ▶ [ 할 날 수 있어 0

Schließlich wieder die Relaxation: Lasse statt  $S_0$  auch  $S_{n-1}$  zu:

# SDP (MAX-2SAT)

$$
\begin{array}{ll}\text{maximize} & \sum_{i < j} a_{ij} (1 + Y_{ij}) + b_{ij} (1 - Y_{ij})\\ \text{so class} & Y_{ii} = 1 \text{ für alle } i \in \{0, \ldots, N\},\\ & Y \succeq 0 \end{array}
$$

Wir erhalten damit als Lösung  $\{v_0, \ldots, v_{|V|}\}$ , wählen wieder r ∈  $S_{n-1}$  zufällig und setzen alle Variablen x; auf true, die die Gleichung sgn $v_i^T r = \text{sgn } v_0^T r$  erfüllen, den Rest auf false.

Eine Verbesserung auf 0.931 · Optimalwert (also einer Güte von 1.0741) ist möglich!

Schließlich wieder die Relaxation: Lasse statt  $S_0$  auch  $S_{n-1}$  zu:

# SDP (MAX-2SAT)

$$
\begin{array}{ll}\text{maximize} & \sum_{i < j} a_{ij} (1 + Y_{ij}) + b_{ij} (1 - Y_{ij})\\ \text{so class} & Y_{ij} = 1 \text{ für alle } i \in \{0, \ldots, N\},\\ & Y \succeq 0 \end{array}
$$

### Bemerkung

Wir erhalten damit als Lösung  $\{v_0, \ldots, v_{|V|}\}$ , wählen wieder r ∈  $S_{n-1}$  zufällig und setzen alle Variablen  $x_i$  auf true, die die Gleichung sgn $v_i^T r = s$ gn $v_0^T r$  erfüllen, den Rest auf false.

Eine Verbesserung auf 0.931 · Optimalwert (also einer Güte von 1.0741) ist möglich!

Schließlich wieder die Relaxation: Lasse statt  $S_0$  auch  $S_{n-1}$  zu:

# SDP (MAX-2SAT)

$$
\begin{array}{ll}\text{maximize} & \sum_{i < j} a_{ij} (1 + Y_{ij}) + b_{ij} (1 - Y_{ij})\\ \text{so class} & Y_{ij} = 1 \text{ für alle } i \in \{0, \ldots, N\},\\ & Y \succeq 0 \end{array}
$$

### Bemerkung

Wir erhalten damit als Lösung  $\{v_0, \ldots, v_{|V|}\}$ , wählen wieder r ∈  $S_{n-1}$  zufällig und setzen alle Variablen  $x_i$  auf true, die die Gleichung sgn $v_i^T r = s$ gn $v_0^T r$  erfüllen, den Rest auf false.

#### Bemerkung

Eine Verbesserung auf 0.931 · Optimalwert (also einer Güte von 1.0741) ist möglich!

Einführung in Semidefinite Programmierung

K ロ ▶ K @ ▶ K 할 ▶ K 할 ▶ [ 할 날 수 있습니다

## <span id="page-69-0"></span>Danke

# Literaturhinweise I

# [Ali93] Farid Alizadeh

Interior Point Methods in Semidefinite Programming with Applications to Combinatorial Optimization [\(online\)](http://rutcor.rutgers.edu/~alizadeh/MYPAPERS/sdp.ps.gz)

- [BV04] Stephen Boyd und Lieven Vandenberghe Convex Optimization Cambridge University Press, 2004
- [FJ95] Alan Frieze und Mark Jerrum Improved Approximation Algorithms for MAX k-CUT and MAX-BISECTION [\(online\)](http://citeseer.ist.psu.edu/rd/9611661,202207,1,0.25,Download/http://citeseer.ist.psu.edu/cache/papers/cs/8000/http:zSzzSzwww.math.cmu.eduzSz~af1pzSzcuts.pdf/frieze95improved.pdf)

KOD KAPD KED KED EN MAG

# Literaturhinweise II

[GHL06] Carla P. Gomes et. al The Power of Semidefinite Programming Relaxations for MAXSAT In Proc. Conf. Intregration of AI/OR (CPAIOR06), 2006 [\(online\)](#page-0-1)

<span id="page-71-0"></span>[GW95] Michel X. Goemans und David P. Williamson Improved Approximation Algorithms for Maximum Cut and Satisfiability Problems Using Semidefinite Programming Proceedings of the 26th Annual ACM Symposium on Theory of Computing, [\(online\)](http://citeseer.ist.psu.edu/rd/3477110,719732,1,0.25,Download/http://coblitz.codeen.org:3125/citeseer.ist.psu.edu/cache/papers/cs2/434/http:zSzzSzwww-sop.inria.frzSzmascottezSzpersonnelzSzFrederic.HavetzSzDEARSDzSzmaxcutsdp.pdf/goemans95improved.pdf)

<span id="page-71-1"></span>[Has97] Johan Håstad Some optimal inapproximability results [\(online\)](http://portal.acm.org/ft_gateway.cfm?id=258536&type=pdf&coll=GUIDE&dl=&CFID=33830487&CFTOKEN=73605259)KOD KARD KED KED EN MAG
## Literaturhinweise III

## [helm] Christop Helmberg Semidefinite Programming zu finden unter [http://www-user.tu-chemnitz.de/](http://www-user.tu-chemnitz.de/~helmberg/semidef.html) [~helmberg/semidef.html](http://www-user.tu-chemnitz.de/~helmberg/semidef.html)

[Wa06] Rolf Wanka Approximationsalgorithmen Teubner Verlag, Wiesbaden, 2006

[Ye99] Yinyu Ye A .699-Approimation Algorithm for Max-Bisection [\(online\)](http://www.stanford.edu/~yyye/yyye/bisection.ps)

KOD KARD KED KED EN MAG